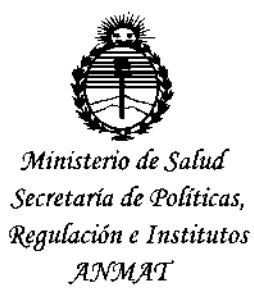

DISECTION APRIL 26 &

### BUENOS AIRES,  $0$  & SEP 2015

VISTO el Expediente Nº 1-47-3110-002947-14-4 del Registro de esta Administración Nacional de Medicamentos, Alimentos y Tecnología, Médica (ANMAT), y

#### CONSIDERANDO:

Que por las presentes actuaciones GE HEALTHCARE ARGENTINA S.A. solicita se autorice la inscripción en el Registro Productores y Productos de Tecnología Médica (RPPTM) de esta Administración Nacional, de un nuevo producto médico.

Que las actividades de elaboración y comercialización de productos médicos se encuentran contempladas por la Ley 16463, el Decreto 9763/64, y MERCOSUR/GMC/RES. Nº 40/00, incorporada al ordenamiento jurídico nacional por Disposición ANMAT Nº 2318/02 (TO 2004), y normas complementarias.

Que consta la evaluación técnica producida por la Dirección Nacional de Productos Médicos, en la que informa que el producto estudiado reúne los requisitos técnicos que contempla la norma legal vigente, y que los establecimientos declarados demuestran aptitud para la elaboración y el control de calidad del producto cuya inscripción en el Registro se solicita.

Que corresponde autorizar la inscripción en el RPPTM del producto médico objeto de la solicitud.

1

"2015 – Año del Bicentenario del Conareso de los Pueblo Libres"

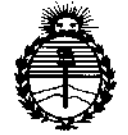

Ministerio de Salud Secretaría de Políticas. Regulación e Institutos **ANMAT** 

DISPOSICIÓN Nº 7 2 6 8 !

Que se actúa en virtud-de las atribuciones conferidas por los Decretos Nº 1490/92, 1886/14 y 1368/15.

Por ello:

EL ADMINISTRADOR NACIONAL DE LA ADMINISTRACIÓN NACIONALIDE MEDICAMENTOS, ALIMENTOS Y TECNOLOGÍA MÉDICA

#### DISPONE:

ARTÍCULO 1º .- Autorízase la inscripción en el Registro Nacional de Productores y Productos de Tecnología Médica (RPPTM) de la Administración Nacional de Medicamentos, Alimentos y Tecnología Médica (ANMAT) del producto médico marca General Electric, nombre descriptivo Sistema Ultrasónico de imágénes por Doppler Pulsado y nombre técnico Sistemas de Exploración, por Ultrasonido, Cardiacos, de acuerdo con lo solicitado por GE HEALTHCARE ARGENTINA S.A., con los Datos Identificatorios Característicos que figuran como Anexo en el Certificado de Autorización e Inscripción en el RPPTM, de la presente Disposición y que forma parte integrante de la misma.

ARTÍCULO 2º - Autorizanse los textos de los proyectos de rótulo/s y de instrucciones de uso que obran a fojas 93 y 94 a 107 respectivamente.

ARTÍCULO 3º .- En los rótulos e instrucciones de uso autorizados deberá figurar la leyenda: Autorizado por la ANMAT PM-1407-260, con exclusión de toda otra leyenda no contemplada en la normativa vigente.

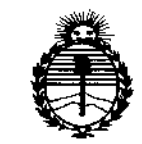

Ministerio de Salud Secretaría de Políticas. Regulación e Institutos ANMAT

 $7268$ DISPOSICIÓN Nº

ARTÍCULO 4º .- La vigencia del Certificado de Autorización mencionado en el Artículo 1º será por cinco (5) años, a partir de la fecha impresa en el mismo.

ARTÍCULO 5º.- Regístrese. Inscríbase en el Registro Nacional de Productores y Productos de Tecnología Médica al nuevo producto. Por el Departamento de Mesa de Entrada, notifíquese al interesado, haciéndole entrega de copia autenticada de la presente Disposición, conjuntamente con su Anexo, rótulos e instrucciones de uso autorizados. Gírese a la Dirección de Gestión de Información Técnica a los fines de confeccionar el legajo correspondiente. Cumplido, archívese.

Expediente Nº 1-47-3110-002947-14-4

 $7.266$ 

**DISPOSICIÓN Nº** 

sao

 $\bar{\rm d}$ 

**Ing. ROGELIO LOPEZ** Administrador Nacional AN M.A.T.

3

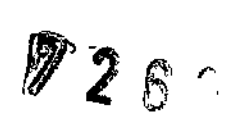

PROYECTO DE ROTULO

# 08 SEP 2015

#### FABRICANTE:

þ,

GE MEDICAL SYSTEMS CHINA CO., LTO.

No. 19 changjiang Road National Hi-Tech Dev. Zone Wuxi. Jiangsu China 214028.

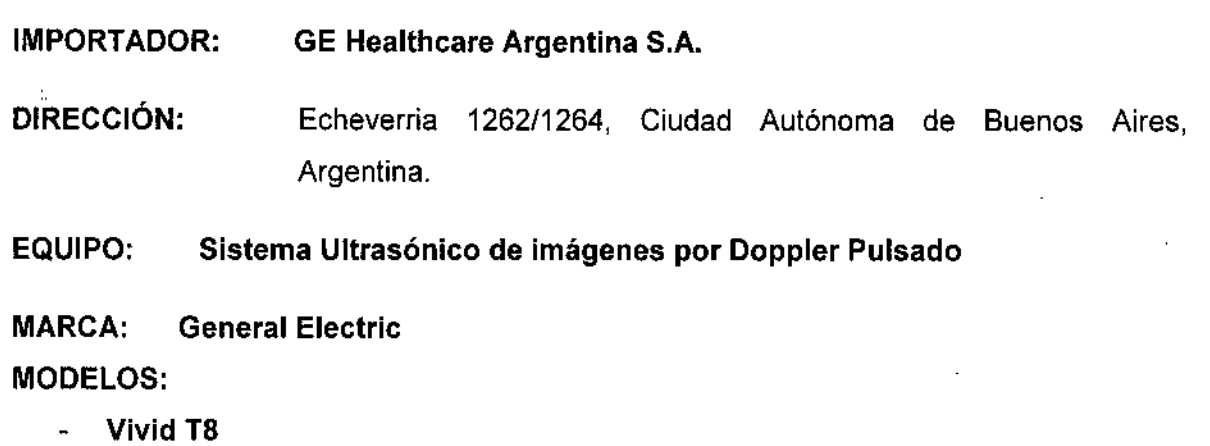

Vivid.18 Pro

SERIE: *SIN* XX XX XX

Temperatura y humedad de Funcionamiento: 3-40 °C y 30-80% Temperatura y humedad de Almacenamiento: -5-50 °C y 10-90% Temperatura y humedad de Transporte: -5-50 °C y 10-90%

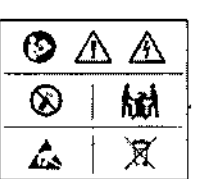

100-240V 50/60 Hz

400 VA

AUTORIZADO POR ANMAT:

PM-1407 -260

DIRECTOR TÉCNICO:

ING. EDUARDO FERNÁNDEZ

 $\vert \quad \vert$ 

 $\ddot{\phantom{a}}$ 

Condición de Venta: VENTA EXCLUSIVAA PROFESIONALESE INSTITUCIONESSANITARIAS /

Meriana Micucol

**ELO GARO** ALO CO-DIRECTOR TÉCNICO<br>GE HEAUHCARE ARGENTINA S.A

 $7288$ 

## **ANEXO 111B**

#### INSTRUCCIONES DE USO

### SISTEMA ULTRASONICO DE IMÁGENES POR DOPPLER PULSADO

3.1. Las indicaciones contempladas en el item 2 de éste reglamento (Rótulo), salvo las que figuran en los item 2.4 y 2.5;

FABRICANTE: GE MEDlCAL SYSTEMS CHINA CO., LTO. No. 19 changjiang Road National Hi-Tech Dev. Zone Wuxi. Jiangsu China 214028.

GE Healthcare Argentina S.A. IMPORTADOR:

Echeverria 1262/1264, Ciudad Autónoma de Buenos Aires, Argentina<sub>;</sub> DIRECCiÓN:

Sistema Ultrasónico de imágenes por Doppler Pulsado EQUIPO:

**General Electric.** MARCA:

MODELOS:

- Vivid T8  $\mathbf{L}^{\text{max}}$
- Vivid T8 Pro

**Temperatura y humedad de Funcionamiento:** 3-40 "c y 30-80% **Temperatura y humedad de Almacenamiento:** -5-50 "C y 10.90% **Temperatura y** humedad de Transporte: -5-50 °C y 10-90%

10Q-240V 50/60 Hz 400 VA

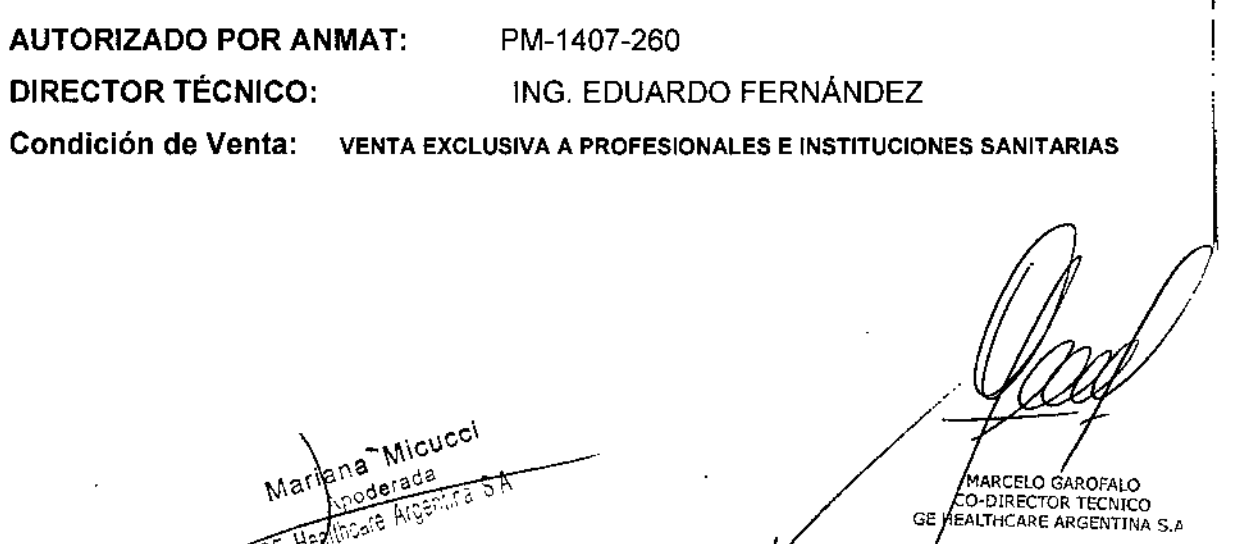

3.2. Las prestaciones contempladas en el ítem 3 del Anexo de la Resolución GMG N° \````````````````````\Q 72/98 que dispone sobre los Requisitos Esenciales de Seguridad y Eficacia de 10 Productos Médicos y los posibles efectos secundarios no deseados:

#### Indicaciones de uso:

El sistema Vivid T8/Vivid T8 Pro se diseñó para ser utilizado por médicos calificados o<br>técnicos en evaluaciones por ultrasonido.

El sistema Vivid T8/Vivid T8 Pro se ha diseñado para la adquisición, medición y análisis de .<br>! imágenes de ultrasonido del cuerpo humano para múltiples aplicaciones clínicas: Fetal/OE inagenes de uniasonido del cuerpo numano para multiples aplicaciones cirílicas. Fetal/OE<br>-<br>Abdominal, Pediatría, Órganos pequeños, Cardiología, Vascular periférica, cefálica adultos Cefálica neonatal, Musculoesquelética, Superficial/Convencional, Transcraneal, Transrectal, Transvagjnal y Transesofágica.

#### Convenciones utilizadas en el Manual

Los botones y controles del panel táctil o la pantalla del monitor se indican con texto en negritas.

Las ventanas del programa, las pantallas y los cuadros de diálogo se indican con texto en cursivas.

Los siguientes íconos destacan temas de seguridad:

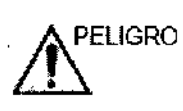

Indica que existe un peligro determinado que, en condiciones especificas o I mediante acciones inadecuadas, provocará lesiones personales graves o mortales con o sin daños materiales importantes.

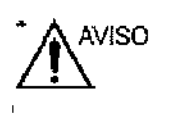

Indica que existe un peligro determinado que, en condiciones específicas o mediante acciones inadecuadas, puede provocar lesiones personales graves o mortales con o sin daños materiales importantes.

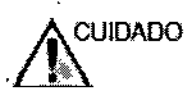

Indica que existe un peligro potencial que, en condiciones especificas o mediante acciones inadecuadas, puede provocar lesiones o daños materiáles menores.

Maridna Micucci

IARCELÓ GAROFALO CO-DIRECTOR TECNICO HEALTHCARE ARGENTINA S.A

7

 $2$   $6$   $2$ 

I

 $N_{\rm M}$ **I**<br>FOLIO •<

#### **Contraindicaciones, advertencias y precauciones relativas al monitor**

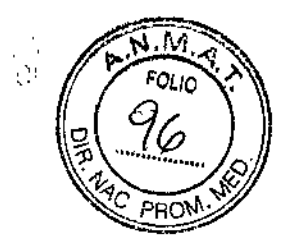

#### **Seguridad de la Sonda**

#### Peligros Eléctricos:

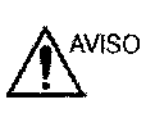

Las sondas son manejadas por medio de electricidad, la cual puede causar daño al paciente cuando son expuestas a una solución conductora. No sumerja la sonda en ningún líquido más allá del nivel mostrado en la Figura 11-7. Nunca sumerja el conectador de sonda o los adaptadores en

ningún líquido.

No permita que la sonda sea impactada o que sea afectada por choque mecánico, esto podría ocasionar grietas, etc. en la cubierta y degradar el funcionamiento de ésta.

Inspeccione la sonda antes y después de cada uso, como se describe en la página 11-15, para daño o degradación de la cubierta, el liberador de Strain, lentes y sellador. ,

NO aplique fuerza excesiva al cable de la sonda para prevenir falla de insolación.

;<br>' Un representante del servicio técnico de GE o el personal capacitado del hospital depe comprobar regularmente que no existan fugas eléctricas, de acuerdo con los procedimientos que se describen en EN 60601-1/IEC 60601-1.

#### **Peligros mecánicos**

Tome precauciones para evitar peligros mecánicos.

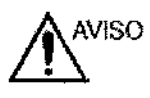

Observe los niveles de inmersión como se muestra en la Figura 11-7 *en la página 11-18.*

Inspeccione las sondas por esquinas afiliadas o superficíes ásperas que puedan dañar el tejido sensitivo.

NO doble o hale el cable con fuerza para evitar choque mecánico o impacto hacia la sonda. ,

#### Peligros Biológicos

Las sondas transesofágicas requieren un manejo especial.

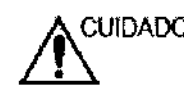

~IDADO Consulte la documentación del usuario incluida con estas sondas. Para reducir la transmisión de enfermedades, se debe utilizar en cada estudio intracavitario e intraoperatorio una de las envólturás hibres de

pirógeno estériles legalmente comercializadas.

MARCELO GAROFALO CO-DIRECTOR TECNICO HEALTHCARE ARGENTINA S.A. GB

Adecuada limpieza y desinfección son esenciales para prevenir la transmisión de enfermedades Es la responsabilidad del operador verificar y mantener la efectividad de total **procedimientos de control de infección mientras esté en uso. -;:;::;~**

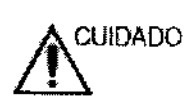

**De acuerdo con la reglamentación local, el uso de la cubierta estéril es obligatorio al realizar procedimientos intracavitarios en China.**

*r;:,,'.,.~, ~~ \_~*

" , .. o.~,'MA' ~-", *- ,-.~ :.' . " ..•.. :-q-.,*

*,-' (r-" FOLIO • (' \*

#### Seguridad térmica de la sonda 6Tc.RS

**Mantener un ambiente térmico seguro para el paciente es una prioridad de diseño en GE. Como norma general, para evitar daños en los tejidos corporales en exposiciones de larga duración, la temperatura de la punta de la sonda en contacto con los tejidos debe ser inferior a 42,7** oC. **El escáner de ultrasonido incorpora un sistema elaborado de seguridad térmica que informa al médico sobre la temperatura de funcionamiento de la sonda y evita que ésta** supere los límites establecidos. Cada vez que se conecta la sonda 6Tc-RS al sistema y se **selecciona, se muestra la temperatura de la punta de la sonda en el monitor del sistema.**

**Si el sensor de temperatura no funciona adecuadamente al conectar la sonda al sistema, éste no aceptará la sonda y no se podrá realizar el examen.**

**Si la temperatura de la sonda es superior a 42,7 oC (incluido cualquier error de medición de temperatura de la sonda), el sistema apagará la transmisión de la sonda.**

#### **Precaución con respecto al uso de los procedimientos de biopsia**

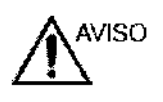

**No congele la imagen durante el procedimiento de biopsia. La imagen debe estar en vivo para evitar un error de posición.**

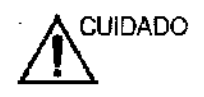

**. J...,** CIUIDADO ! **~ El uso de los dispositivos de biopsia y los accesorios que no han Si,dO evaluados para ser usados con el equipo puede que no sean compatib[es**

**pudieran ocurrir daños.**

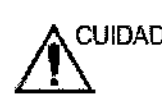

 $\mathcal{V}$ 

La naturaleza invasiva de los procedimientos de biopsia requiere de una<br>CUIDADO preparación y técnica apropiadas para controlar la transmisión de **infecciones y** enfermedades. El equipo debe limpiarse aprópiada ménte

antes de usarse en el procedimiento.

Many a Micucci

**AROPALO** DIRECTOR TECNICO GE FEALTHCAKE ARGENTINA S.A.

I

*f726* • Siga los procedimientos de limpieza y desinfección como también las precauciones *~ e.'if¿...{o))* preparar la sonda apropiadamente.

• Siga las instrucciones del fabricante para la limpieza de los dispositivos y accesorios de biopsia.

• Después de usar, siga los procedimientos apropiados para descontaminación, limpieza y desecho.

Métodos inapropiados de limpieza y el uso de ciertos agentes desinfectantes y de limpieza pueden causar daño a los componentes plásticos que degradarán la función de exploración o que aumentarán el riesgo de choque eléctrico.

#### Contraindicaciones:

La unidad de ultrasonido no está diseñada para uso oftalmológico ni para otros usos en los que el haz acústico atraviese el ojo.

3.3. Cuando un producto médico deba instalarse con otros productos médicos o conectarse a los mismos para funcionar con arreglo a su finalidad prevista, debe ser provista de información suficiente sobre sus características para identificar los productos médicos que deberán utilizarse a fin de tener una combinación segura;

CONEXiÓN CON OTROS EQUIPOS: La conexión del equipo de monitorizeción con otros tipos de dispositivos médicos debe ser efectuada por personal de ingeniería biomédica cualificado. Cerciórese de consultar las especificaciones de los fabricantes para mantener la seguridad del funcionamiento.

.<br>3.4. Todas las informaciones que permitan comprobar si el producto médico está bier instalado y pueda funcionar correctamente y con plena seguridad, así como los datós I relativos a la naturaleza y frecuencia de <mark>las operaciones de</mark> mantenimiento y calibrado que haya que efectuar para garantizar permanentemente el buen funcionamiento y la seguridad de los productos médicos;

Conexión de la unidad

Un técnico de GE calificado debe de realizar la instalación inicial.

ic a Micusol GE Healthcare Argentina

MARCELO GAROFALO

 $\blacksquare$ 

 $\left\langle \nabla \psi_{\text{out}}^{(1)} \psi_{\text{out}}^{(2)} \right\rangle$  $\lambda$  . Lorn  $\lambda$ 

CO-DIRECTOR TECNICO HEALTHCARE ARGENTINA S.A.

La conexión de la unidad de ultrasonido incluye la comprobación preliminar del cable. alimentación, el nivel de voltaje y el cumplimiento de los requisitos de seguridad eléctrica.

Use solamente cables, conectores y clavijas suministrados o designados por GE. Asegúrese de que el cable y el conector estan intactos y sean del tipo apropiado para usarse en hospitales (si es necesario). La unidad debe estar conectada a una toma de corriente fija con toma de tierra. No use extensiones ni adaptadores.

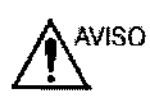

Si no existe un circuito de tierra adecuado, se pueden producir descargas eléctricas que provoquen daños graves.

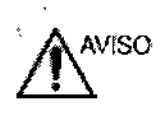

En la mayoría de los casos, no es necesario conectar conductores a tierra wiso <sup>o de ecualización de potencial adicionales; esto sólo se recomienda<sub>l</sub>en</sup> ~ situaciones en las que hay varios equipos en la proximidades de: un , paciente de alto riesgo, para garantizar que todo el equipo tenga el mismo'

potencial y funcione dentro de los Ifmites aceptables para las corrientes de fuga. Un ejemplo de un paciente de alto riesgo sería un procedimiento especial en el que el paciente tenga una vía de conducción accesible al corazón (por ejemplo, electrodos de estimulación cardíaca expuestos).

3.5. La información útil para evitar ciertos riesgos relacionados con la implantación del producto médico;

No aplica

3.6. La información relativa a los riesgos de interferencia recíproca relacionados con la presencia del producto médico en investigaciones o tratamientos específicos; No Aplica,

3.7. Las instrucciones necesarias en caso de rotura del envase protector de**⊹la** esterilidad y si corresponde la indicación de los métodos adecuados de 7 ¡ reesterilización;

No Aplica,

ARCELO GAROFALO O-DIRECTOR TECNICO EALTHCARE ARGENTINA S.A

 $\sqrt{\frac{N_{\text{N}}M_{\text{N}}}{60}}$ 

3.8. Si un producto médico está destinado a reutilizarse, los datos sobr $k_0$ procedimientos apropiados para la reutilización, incluida la limpieza, desinfecció $\aleph_{\kappa}$ <u>.</u><br>21 pagy acondicionamiento y, en su caso, el método de esterilización si el producto debe ser reesterilizado, así como cualquier limitación respecto al número posible de reutilizaciones.

En caso de que los productos médicos deban ser esterilizados antes de su uso, las instrucciones de limpieza y esterilización deberán estar formuladas de modo que sí se siguen correctamente, el producto siga cumpliendo los requisitos previstos en la Sección I (Requisitos Generales) del Anexo de la Resolución GMC N° 72/98 que dispone sobre los Requisitos Esenciales de Seguridad y Eficacia de los productos médicos;

No Aplica.

3.9. Información sobre cualquier tratamiento o procedimiento adicional que deba realizarse antes de utilizar el producto médico (por ejemplo, esterilización, montaje final, entre otros);

#### Desplazamiento de la unidad

Preparación de la unidad para moverla:

1. Si no está bloqueado, coloque el monitor LCD en posición de estacionamiento (consulte la 'Ajuste del monitor de LCD' en la página 2-11).

2. Apague el sistema y el interruptor de circuito (consulte la 'Encendido y apagado' en la página2-9), y desenchufela unidad.

3. Desconecte todos los cables que van de la unidad a los periféricos y a la red.

4. Asegure el cable de alimentación de la unidad alrededor del asa posterior.

5. Coloque todas las sondas en el portas ondas. Asegúrese de que los cables de las sonqas no sobresalgan de la unidad ni interfieran con las ruedas.

6. Asegúrese de que no quede nada suelto en la unidad.

7. Pliegue el monitor.

8. Desbloquee el freno.

ARCELO GÁROFALO **CONSTRUCT OF THE SECTION**<br>GE HEALTHCARE ARGENTINA S.A

I

 $\frac{1}{2}$ ,  $\frac{1}{2}$ ,  $\frac{1}{2}$ ,  $\frac{1}{2}$ ,  $\frac{1}{2}$ ,  $\frac{1}{2}$ ,  $\frac{1}{2}$ 

,

Meric a Micus

# - Para ma:or seguridad mientr~s se desplaza la unidad:. . *1..12.1..* :£

1. Asegúrese de que el monitor LCD esté en la posición de bloqueo (consulte 'Aju) *VAC* p~ monitor de LCD' en la página 2-11). Pliegue el monitor de LCD de modo que la pantalla mire hacia abajo.

2. Tenga cuidado al cruzar puertas o entrar en un elevador. Sujete las asas delanteras o la " barra posterior para empujar o jalar. No intente mover la unidad jalando de los cables o los barra posterior para empujar o jaiar. No intente mover la unidad jaiarido de los cables o lo<br>|<br>conectores de las sondas. Extreme las precauciones al mover la unidad en superficie inclinadas.

3. Asegúrese de que la unidad no roza con las paredes o con los marcos de las puertas.

4. Asegúrese de que el camino esté despejado.

5. Mueva la unidad despacio y con cuidado.

6. Use dos o más personas para mover la unidad en distancias largas o con pendiente.

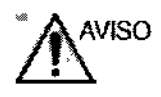

No mueva la unidad si el monitor de LCD no está bloqueado.

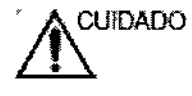

~

Evite utilizar rampas con una pendiente de más de 10 grados. Desplazamiento y transporte de la unidad

#### Transporte de la unidad:

Sea extremadamente cuidadoso al transportar la unidad en un vehículo. Además de las precauciones que se indican en la 'Desplazamiento de la unidad' en la página 2-14, siga este procedimiento. <sup>1</sup>

1. Si no está bloqueado, coloque el monitor LeO en posición de estacionamiento (consulte la 'Ajuste del monitor de LCD' en la página 2-11).

2. Desconecte todas las sondas y guárdelas en sus respectivas cajas.

3. Asegúrese de que el vehículo de transporte sea el adecuado para el peso de la unidad. La capacidad de carga mínima recomendada es de 65 kg (144 lb).

4. Estacione el vehículo en una superficie nivelada para cargar y descargar.

5. Asegure la unidad mientras que esté en el montacargas, para evitar que ruede. No intente sujetarla con las manos Acolchone la unidad y pase unas correas por la parte inferior para evitar que se suelte.

6. Asegúrese de que la unidad esté bien fija en el interior del vehículo. Asequie la unidad con correas para prevenir que se mueva mientras la traslada.

a Micucci<br>Sterada  $\mathcal{L}$  is a positive set  $\mathcal{L}$ *rC \_\_*I\1\~Oc

ARCELO CAROFALO OR TECNICO CO-DIRECTOR TECNICO<br>HEALTHCARE ARGENTINA S.A

t

 $\lesssim$   $\sim$   $\sim$   $\sim$  $\Delta$ . tor $\omega$ 

7. Maneje con cuidado para evitar daños producidos por la vibración.

# $7268$ pol to

#### Reinstalación en un lugar nuevo:

- 1. Cuando la unidad se encuentre en la nueva ubicación, bloquee los frenos de las ruedas.
- 2. Siga el procedimiento de instalación descrito en 'Conexión de la unidad' en la página 2-5.

1 3.10. Cuando un producto médico emita radiaciones con fines médicos, la información I relativa a la naturaleza, tipo, intensidad y distribución de dicha radiación debe ser descripta;

Este producto no emite radiaciones con fines médicos.

La energía utilizada para la medición son ondas mecánicas de alta frecuencia (ultrasonido). Este producto no emite radiaciones con fines médicos.<br>La energía utilizada para la medición son ondas mecánicas de alta frecuencia (ultrasonido).<br>Principios de funcionamiento<br>Las imágenes médicas de ultrasonido se crean po

Las imágenes médicas de ultrasonido se crean por computadora y memoria digital a partir de la transmisión y recepción de ondas mecánicas de alta frecuencia, aplicadas a través be un transductor. Las ondas mecánicas de ultrasonido se expanden a través del cuerJo, I produciendo eco áreas donde hay cambios en la densidad. Por ejemplo, en el caso del tejido humano, se genera un eco cuando una señal pasa de una zona de tejido adiposo (grasa} a I una zona de tejido muscular. Los ecos vuelven al transductor, donde se convierten de nueyo en señales eléctricas. I

Estas señales de eco se amplifican un gran número de veces y se procesan en diversos circuitos analógicos y digitales. Estos circuitos disponen de filtros con distintas opciones de respuesta de tiempo y frecuencia, y transforman las señales eléctricas de alta frecuencia en , una serie de señales de imagen que se almacenan en la memoria. Una vez en memoria, la imagen se puede mostrar en tiempo real en el monitor. La computadora principal controla todas las características de procesamiento, recepción y transmisión de señales. A través del<br>India de captrol del cistamo, el energder nuede medificar los funciones y escartarísticas del panel de control del sistema, el operador puede modificar las funciones y caracterlsticas del sistema para adaptarlo a una amplia variedad de usos: desde obstetricia hasta exámenés vasculares periféricos.

Los transductores son dispositivos de estado sólido precisos, que proporcionan varios , formatos de imagen. El diseño digital y el uso de componentes de estado sólido ofrecen un desempeño estable y consistente de la imagen, con un requerimiento  $\sin$  minimo de mantenimiento. Su diseño sofisticado con control por computadora brinda un sistemá con numerosas características y funciones, fácil de usar.

 $Meric$  a  $Micu$ cci  $\qquad \qquad \vdots$  $\epsilon$  Healthcare Argentina  $\delta^R$ 

**ARCELO-SA** ROFALO CO-DIRECTOR TECNICO<br>EALTHCARE ARGENTINA S.A GE W

#### 3.11. Las precauciones que deban adoptarse en caso de cambios del funcionamie  $\frac{\text{R}}{\text{R}}$ del producto médico;

La unidad de ultrasonido está diseñada para funcionar de manera confiable, con un rendimiento constante y de alta calidad. La autocomprobación automática se incluye para controlar el funcionamiento del sistema y detectar los problemas lo antes posible y, de este modo, eliminar el tiempo de inactividad innecesario. La detección de cualquier falla importante puede ocasionar la interrupción inmediata del funcionamiento de la unidad.

#### Falla del sistema

Si se produce un error o una falla en el sistema, el usuario puede guardar su trabajo en la unidad o exportar un archivo de registro a un medio de almacenamiento extraíble, como se describe a continuación, y comunicarse con el personal de servicio autorizado. Además, las fallas del sistema se pueden marcar, lo cual permite crear un archivo ,de

registro específico de cada evento.

#### Marcación de una falla del sistema

1. Si detecta una falla en el sistema, presione Alt + B. Se creará un marcador al generar un archivo de registro.

#### Generación de un archivo de registro

1. Presione Alt + O en el teclado alfanumérico.

Se abre una *ventana de diálogo de descripción del problema* (consulte la Figura 13-2).

2. Escriba la descripción del problema. Las notas se deben realizar con relación a la sonda seleccionada, al modo de imágenes y a la aplicación utilizada cuando se produjo la falla. Si corresponde, intente describir la secuencia de botones o teclas que presionó inmediatamente antes de que ocurriera el problema.

Si el sistema se quedó bloqueado, seleccione la opción *Bloqueo del sistema.*

3. Seleccione el destino donde desea guardar o exportar el archivo de registro. I

Si selecciona ALMACENAR LOCALMENTE, el archivo de registro se guardará en el disco duro locaL

Si selecciona un medio de almacenamiento extraíble, el archivo de registro actual y el guardado anteriormente se exportarán al medio seleccionado.

#### 4. Presione Guardar y exportar.

Se crea un archivo zip (llamado "logfile <fecha> <hora>.zip").

Marie a Micucci

ketog, бел о **POIRECTORTECNICO** GE H LITHCARE RGENTINA S.A.

M.

 $\subseteq$  pf

 $\mathbf{I}$ 

 $\mathbb{R}^N$   $\mathbb{R}^N$   $\mathbb{R}^N$ 

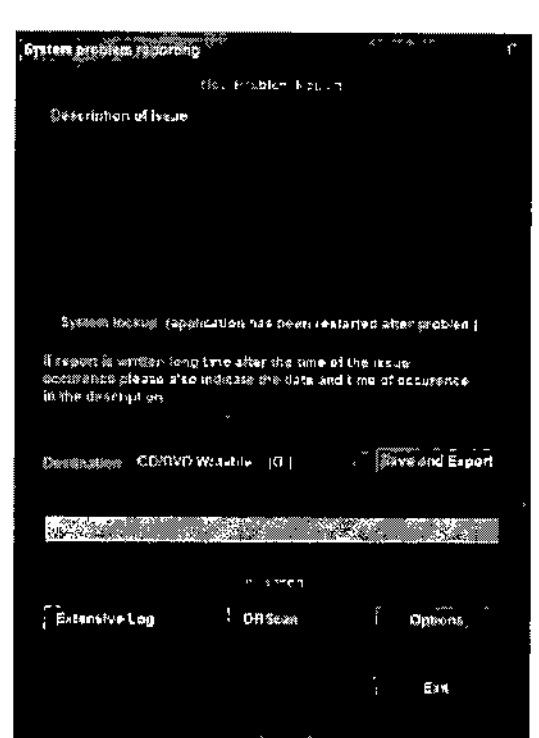

Figura 13-2. Cuadro de diálogo de descripción del problema

3.12. Las precauciones que deban adoptarse en lo que respecta a la exposición, en condiciones ambientales razonablemente previsibles, a campos magnéticos, a influencias eléctricas externas, a descargas electrostáticas, a la presión o a variaciones de presión, a la aceleración a fuentes térmicas de ignición, entre otras; Interferencias electromagnéticas

Interferencia Electromagnética:

Marie

Merit Johnston, S.A.

La unidad de ultrasonido está aprobada para uso en hospitales, clínicas y otras instituciones que cuenten con un sistema aprobado de prevención de interferencias por ondas de radio.

El uso de la unidad en un ambiente inapropiado puede causar interferencias electrónicas con radios y televisores ubicados cerca del equipo médico.

Asegúrese de que la unidad está protegida contra interferencias electromagnéticas de la siguiente manera:

• Utilice la unidad a una distancia mínima de 4,5 metros de equipos radiación electromagnética potente.

• Apantalle la unidad SI [a va a utilizar cerca de un equipo de ondas de radio

MARCELO GAROFALO **CO-DIRECTOR TECNICO**<br>CO-DIRECTOR TECNICO<br>HEALTHCARE ARGENTINA S.A

I

I

 $\mathbb{Z} \otimes_{\widehat{\omega}}$ 

 $M.\overline{A}$ FOLIC

I

3.13. Información suficiente sobre el medicamento o los medicamentos d producto médico de que trate esté destinado a administrar, incluida cualquier  $\frac{1}{\text{PROV}}$ restricción en la elección de sustancias que se puedan suministrar; No Aplica  $288$ 

3.14. las precauciones que deban adoptarse si un producto médico presenta lun riesgo no habitual específico asociado a su eliminación;

Reciclaje:

Maquinas o accesorios al término de su vida útil: .

La eliminación de maquinas y accesorios debe estar de acuerdo con las regulaciones nacionales para el procesamiento de desperdicios. I

Todos los materiales y componentes que pongan en riesgo el medio ambiente deben ser removidos al término de la vida útil de las maquinas y accesorios (ejemplos: baterías celulares secas o mojadas, aceite transformador, etc.).

Por favor consulte a su representante local de GE Sistemas Médicos antes de desechar estos productos.

#### Materiales de empaque:

Los materiales utilizados para empacar nuestros equipos son reciclables. Deben ser recolectados y procesados de acuerdo con los reglamentos en vigor en el país donde las maquinas o accesorios son desempacados.

3.15. Los medicamentos incluidos en el producto médico como parte integrante del mismo, conforme al ítem 7.3. del Anexo de la Resolución GMC N° *72/98* que dispone I sobre los Requisitos Esenciales de Seguridad y Eficacia de los productos médicos; No Aplica

3.16. El grado de precisión atribuido a los productos médicos de medición.

#### Exactitud de las mediciones clínicas

. ~

 $M = 4$ rada  $R_{\rm A}$  $, \frac{1}{\text{odd}}$ rada

#### Mediciones básicas

La siguiente información se ha diseñado para ofrecer asesoría al usuario a ha hora de determinar el grado de variación o error de medición que se debe consid realizan mediciones clínicas con este equipo. Las limitaciones del equipó técńica

> MARCELOZ-AROFALO CO-DIRECTOR TECNICO<br>EALTHCARE ARGENTINA S.A

I

 $\mathsf{M}$ FOLIO

inadecuada por parte del usuario pueden favorecer la presencia de errores. Asegúrese de seguir todas las instrucciones de medición y de desarrollar técnicas de medición uniformées pro $^{\circ}$ entre todos los usuarios para minimizar posibles errores del operador. Asimismo, para detectar un posible funcionamiento indebido que pueda afectar la exactitud de la medición, se debe establecer un plan de aseguramiento de la calidad (QA) para el equipo que incluya. comprobaciones de exactitud rutinarias con maniquíes de material que imite el tejido.

Tenga en cuenta que todas las mediciones de distancia y Doppler a través del tejido dependen de la velocidad de propagación del sonido en el tejido. Normalmente, la velocidad de propagación varía con el tipo de tejido, pero se asume una velocidad promedio para/el tejido blando. El diseño de este equipo, así como tos valores de exactitud presentadas' a continuación, se basan en una velocidad promedio supuesta de 1540 m/s. La exactitud I porcentual, cuando se indica, se aplica a la medición obtenida (no al intervalo de escala completo).

Cuando la exactitud se indica como porcentaje con un valor fijo , la imprecisión prevista corresponde a la mayor de las dos.

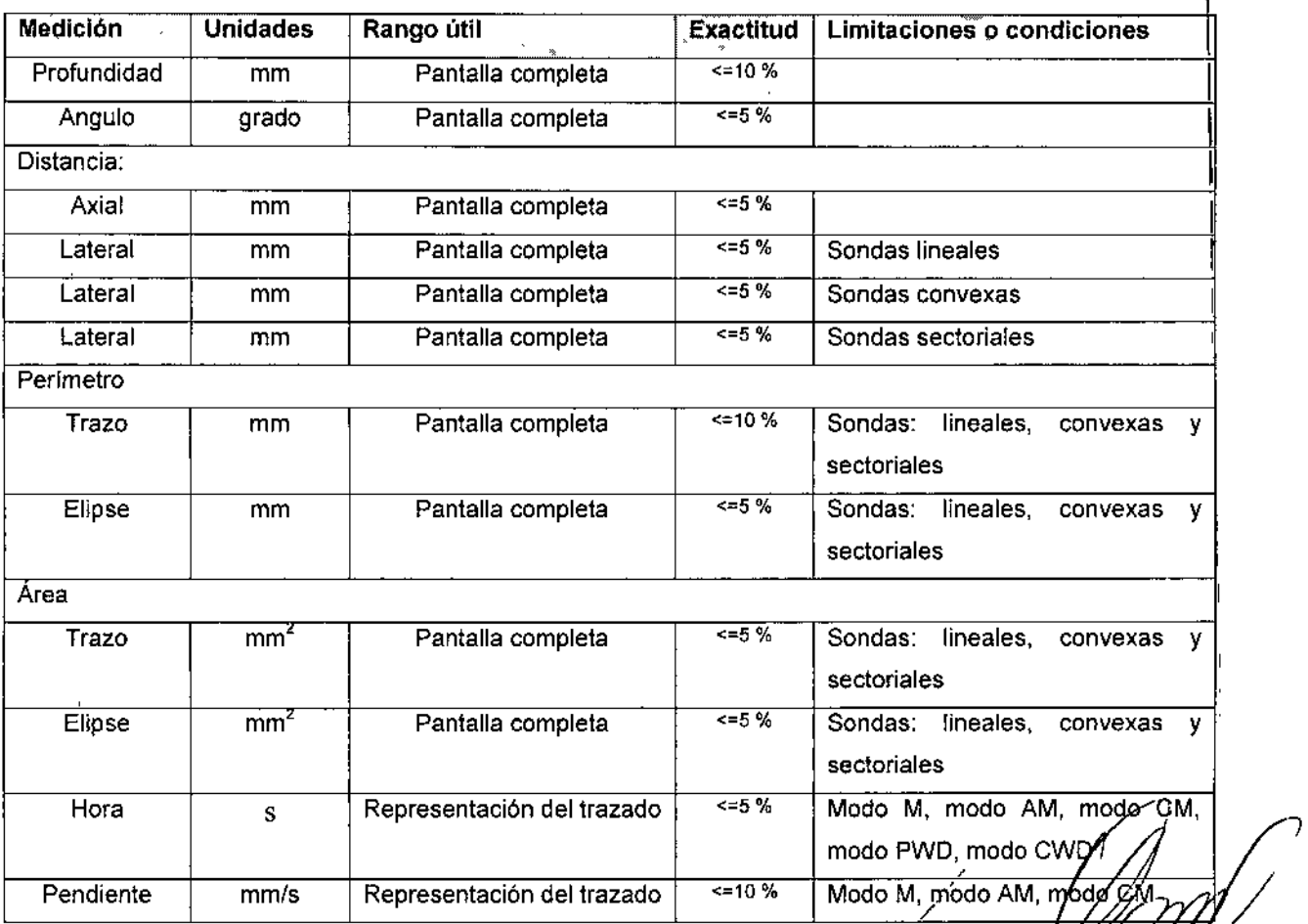

Maria la Micucci MICUSCI<br>
MICUSCI<br>
ATTHERE S.A. CE HEALTHCARE ARGENTINA S.A METIC .a .with a .with the .e .with the .c . e .with the .e .with the .c . e .with the .with the .with the .with the .with the .with the .with the .with the .with the .with the .with the .with the .with the .with the .wit aderada<br>A Argentina S.A.

 $\mathcal{E} \setminus$ 

 $M.4$  $F(1)$  IO

•••

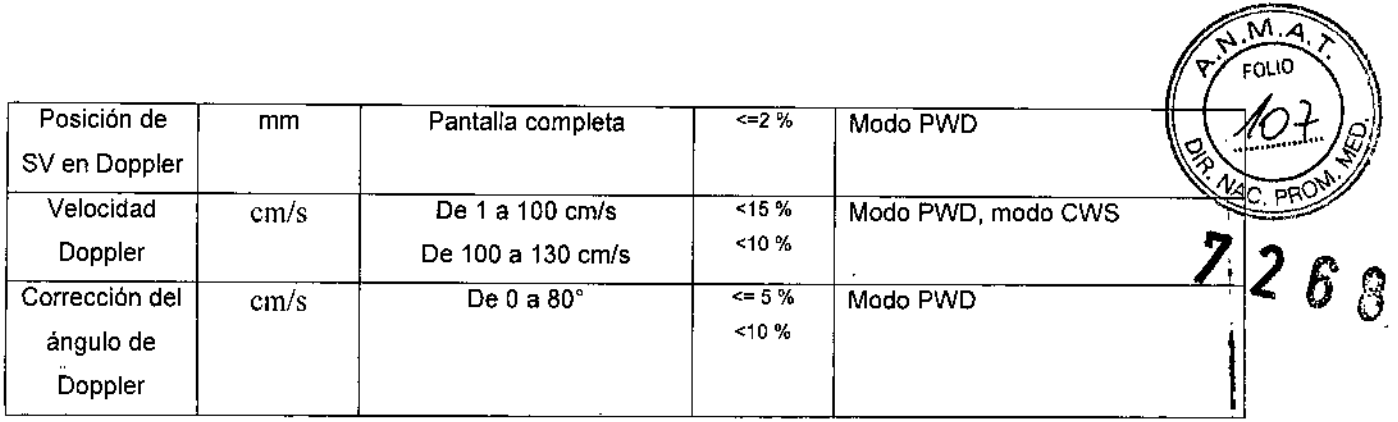

THE HEATTIGOR ANGELING S.A.

 $\ddot{\phantom{a}}$ 

 $\overline{a}$ 

 $\ddot{\phantom{0}}$ 

**A** 

MARCELO GAROFALO

Ĉ

÷,

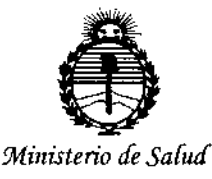

Secretaría de Políticas, Regulación e Institutos ANMAT

#### **ANFXO** CERTIFICADO DE AUTORIZACIÓN E INSCRIPCIÓN

Expediente Nº: 1-47-3110-002947-14-4

El Administrador Nacional de la Administración Nacional de Medicamentos, Alimentos y Tecnología Médica (ANMAT) certifica que, mediante la Disposición Nº  $\sim$  2.  $6.8$ . , y de acuerdo con lo solicitado por GE HEALTHCARE ARGENTINA S.A., se autorizó la inscripción en el Registro Nacional de Productores y Productos de Tecnología Médica (RPPTM), de un nuevo producto con los siguientes datos identificatorios característicos:

Nombre descriptivo: Sistema Ultrasónico de imágenes por Doppler Pulsado Código de identificación y nombre técnico UMDNS: 17-422-Sistemas de Exploración, por Ultrasonido, Cardiacos

Marca(s) de (los) producto(s) médico(s): General Electric

Clase de Riesgo: II

Indicación/es autorizada/s: El sistema Vivid T8/ Vivid T8 Pro se diseño para ser utilizado por médicos calificados o técnicos en evaluaciones por ultrasonido. Diseñado para la adquisición, medición y análisis de imágenes de ultrasonido del cuerpo humano para múltiples aplicaciones clínicas: Fetal/OB, Abdominal, Pediatría, Órganos pequeños, Cardiología, Vascular periférica, Cefálica adultos, Cefálica neonatal, Musculoesquelética, Superficial/Convencional, Transrectal, Transvaginal y Transesofágica.

4

MOdelo/s: Vivid T8 y Vivid T8 Pro **Período de vida útil: 7 (siete) años Condición de uso: Venta exclusiva a profesionales e instituciones sanitarias** Nombre del fabricante: GE Medical System China Co., Ltd. **Lugar/es de elaboración: N° 19, Changjiang Road, National Hi-Tech Dev. Zone,** Wuxi, Jiangsu, China 214028.

Se extiende a GE HEALTHCARE ARGENTINA S.A. el Certificado de Autorización e **Inscripción del PM-1401-260, en la Ciudad de Buenos Aires, a** ....Q..8...S.e:P...2015 ..., siendo su vigencia por cinco (5) años a contar de ia fecha **de su emisión.** DISPOSICIÓN Nº 7268

 $\mathcal{L}$ Ing. ROCELIOTOPEZ Administrador Nacional

**A.l'l'.M.A.'r.**

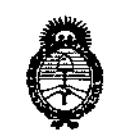

*...-\_/t"n/:;t,w;"* ¿;*!Y[;¿;,/ g~c/aubd ,~¡{ii7/-l* Rogulación e Institutes . A. N. M. A. T

 $726$ DISPOSICIÓN Mº

#### BUENOSAIRES, **08 SEP 2015**

VISTO el Expediente Nº 1-47-8954/14-7 del Registro de esta **Administración Nacional de Medicamentosl Alimentos y Tecnología Médica** (ANMAT), y

#### CONSIDERANDO:

Que por las presentes actuaciones la firma MEDICAL WORD S.A. **solicita la revalidación y modificación del Certificado de Inscripción en el RPPTM** Nº PM-946-53, denominado: STENT CORONARIO PREMONTADO SOBRE BALÓN DE RÁPIDO INTERCAMBIO, marca: Apolo 3 Cordynamic y Apolo Small **Cordynamic.**

**Que lo solicitado se encuadra dentro de los alcances de la** Disposición ANMAT Nº 2318/02, sobre el Registro Nacional de Productores y Productos de Tecnologia Médica (RPPTM).

**Que la documentación aportada ha satisfecho los requisitos de la normativa aplicable.**

**Que la Dirección Nacional de Productos Médicos ha tomado la** I **intervención que le compete.**

**Que se actúa en virtud de las atribuciones conferidas por los** Decretos Nº 1490/92, 1886/14 y 1368/15.

#### **Por ello;**

I

## ELADMINISTRADOR NACIONAL DE LA ADMINISTRACIÓN NACIONAL DE MEDICAMENTOS,ALIMENTOS Y TECNOLOGÍA MÉDICA

#### DISPONE:

. I **ARTICULO 10.- Revalídese la fecha de vigencia del Certificado de Inscripción en** I el RPPTM Nº PM-946-53, denominado: STENT CORONARIO PREMONTADO SOBRE BALÓN DE RÁPIDO INTERCAMBIO, marca: Apolo 3 Cordynamic y Apolo

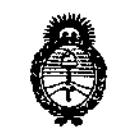

*,jr~,iJ/;w;-'*¿ *S;;'¿;,./ :':;;::'M/auá ck ..r!J3fMeu,J* Begulación e Institutos . A. S.M. A.T.

DISPOSICIÓN Nº

**2265** 

Small Cordynamic., propiedad de la firma MEDICAL WORD S.A. obtenido a través de la Disposición ANMAT Nº 7458/08 de fecha 29 de Diciembre de 2008, **según lo establecido en el Anexo que forma parte de la presente Disposición.**

**ARTÍCULO 20.- Autorízase la modificación del Certificado de Inscripción en el** RPPTM NO PM-946-53, denominado: STENT CORONARIO PREMONTADO SOBRE BALÓN DE RÁPIDO INTERCAMBIO, marca: Apolo 3 Cordynamic y Apolo Small **Cordynamic.**

ARTÍCULO 3°.- Acéptase el texto del Anexo de Autorización de Modificaciones el **cual pasa a formar parte integrante de la presente disposición y el que deberá** agregarse al Certificado de Inscripción en el RPPTM Nº PM-946-53.

ARTÍCULO *40.-* Regístrese; por el Departamento de Mesa de Entradas **notifíquese al interesado y hágasele entrega de la copia autenticada de la presente Disposición, conjuntamente con su Anexo, rótulos e instrucciones de uso; gírese a la Dirección de Gestión de Información Técnica para que efectúe la agregación del Anexo de Autorización de Modificaciones al certificado. Cumplido, archívese.**

Expediente NO 1-47-8954/14-7 DISPOSICIÓN NO

LA

Ing ROGELIOLOPEZ  $7$  2 3 3 "

Administrador Nacional A.N.M.A.T.

, Ilmistorio de Salud Secretaría de Políticas Picgulación e Institutos <u>A. N. M. A.T.</u>

#### ANEXO DE AUTORIZACIÓN DE MODIFICACIONES

El Administrador Nacional de la Administración Nacional de Medicamentos, Alimentos y Tecnología Médica (ANMAT), autorizó mediante Disposición el RPPTM Nº PM-946-53 y de acuerdo a lo solicitado por la firma MEDICAL WORD S.A., la modificación de los datos característicos, que figuran en la tabla al pie, del producto inscripto en RPPTM bajo:

Nombre descriptivo: Stent Coronario premontado sobre balón de rápido intercambio

Marca del producto médico: Apolo 3 Cordynamic y Apolo Small Cordynamic Clase de Riesgo: IV

Disposición Autorizante Nº 7458/08 de fecha 29 de Diciembre de 2008. Tramitado por Expediente Nº 1-47-7429/08-2.

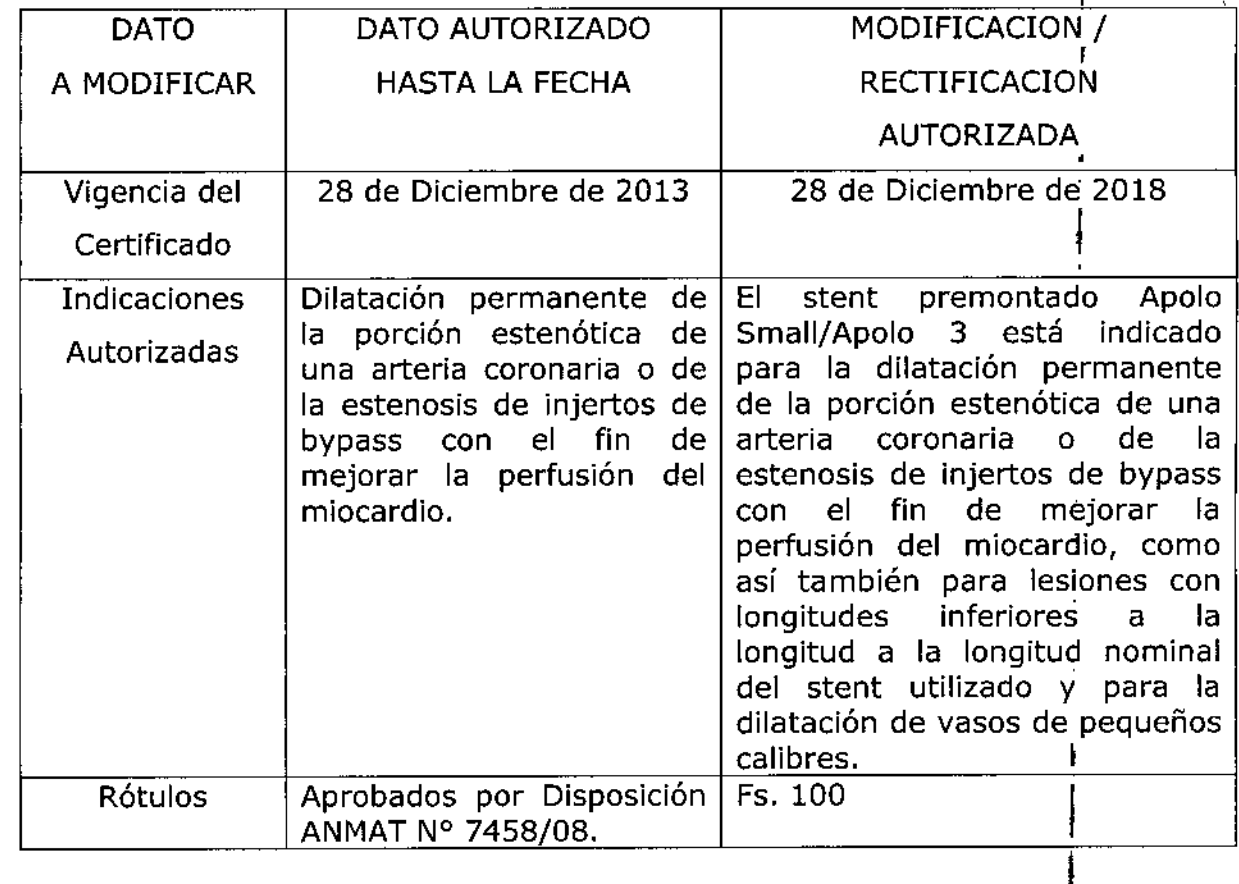

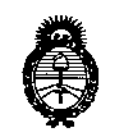

Ilinistario de Salud Secretaria de Políticas .<br>Glegalación e Institutes<br>. A.N.M.A.T.

 $\vert$ 

**K** I

 $\Delta$ 

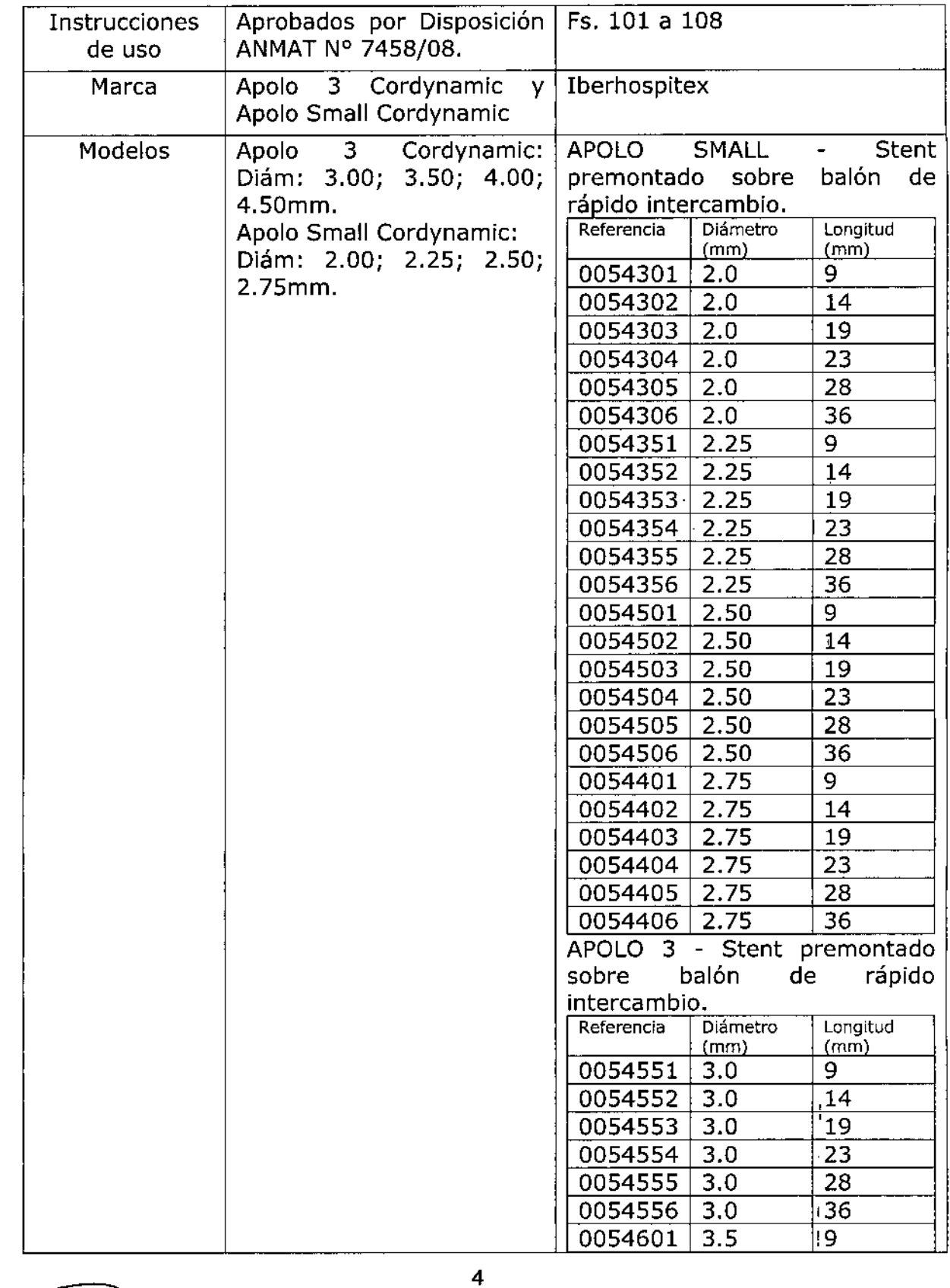

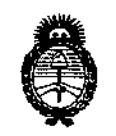

*.j!Z'?-u:;h,ú'* ¿*g¿¿ .5C""k/ua rk .!3fdiéa:; ~y<tht";'l".~';H:1(kv* <u>ANM A.T.</u>

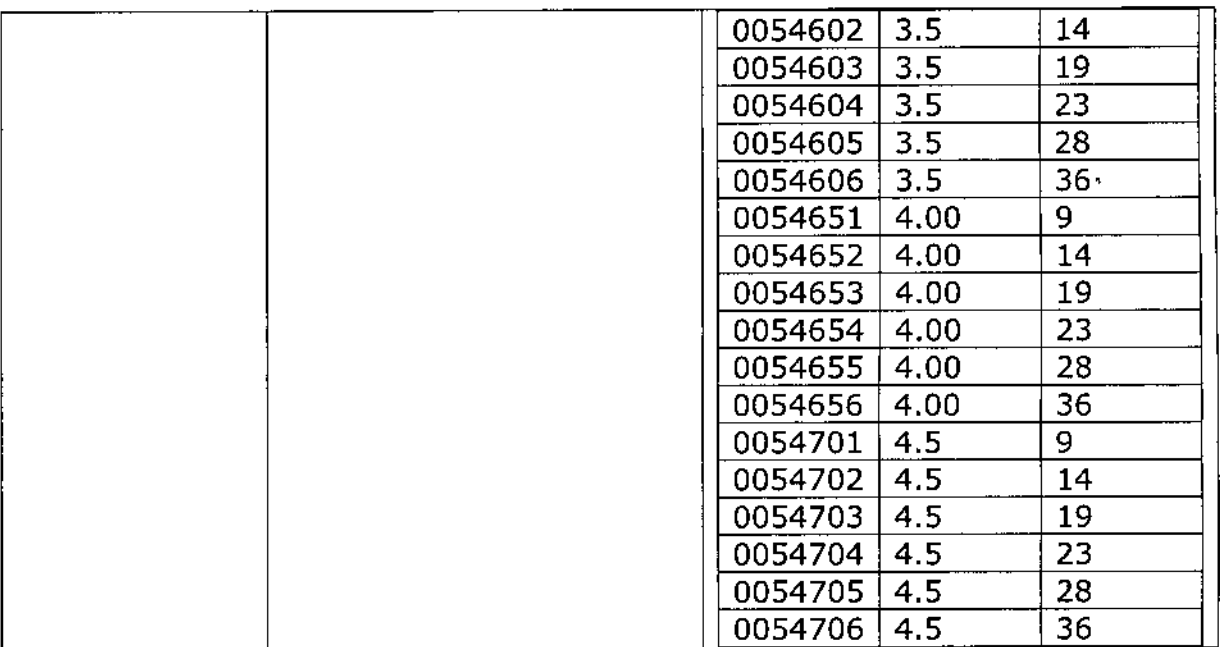

**El presente sólo tiene valor probatorio anexado al certificado de Autorización antes mencionado.**

**Se extiende el presente Anexo de Autorización de Modificaciones del RPPTM a la** firma MEDICAL WORD S.A., Titular del Certificado de Inscripción en el RPPTM Nº PM-946-53, en la Ciudad de Buenos Aires, a los días...... $0.8\text{ SEP }2015$ 

Expediente N° 1-47-8954/14-DISPOSICIÓN Nº  $7\,2\,6\,$   $3)$ 

 $\ddot{\phantom{a}}$ 

 $\epsilon$ Ing. ROGELIO LOPEZ Administrador Nacional A.N.M.A.T.

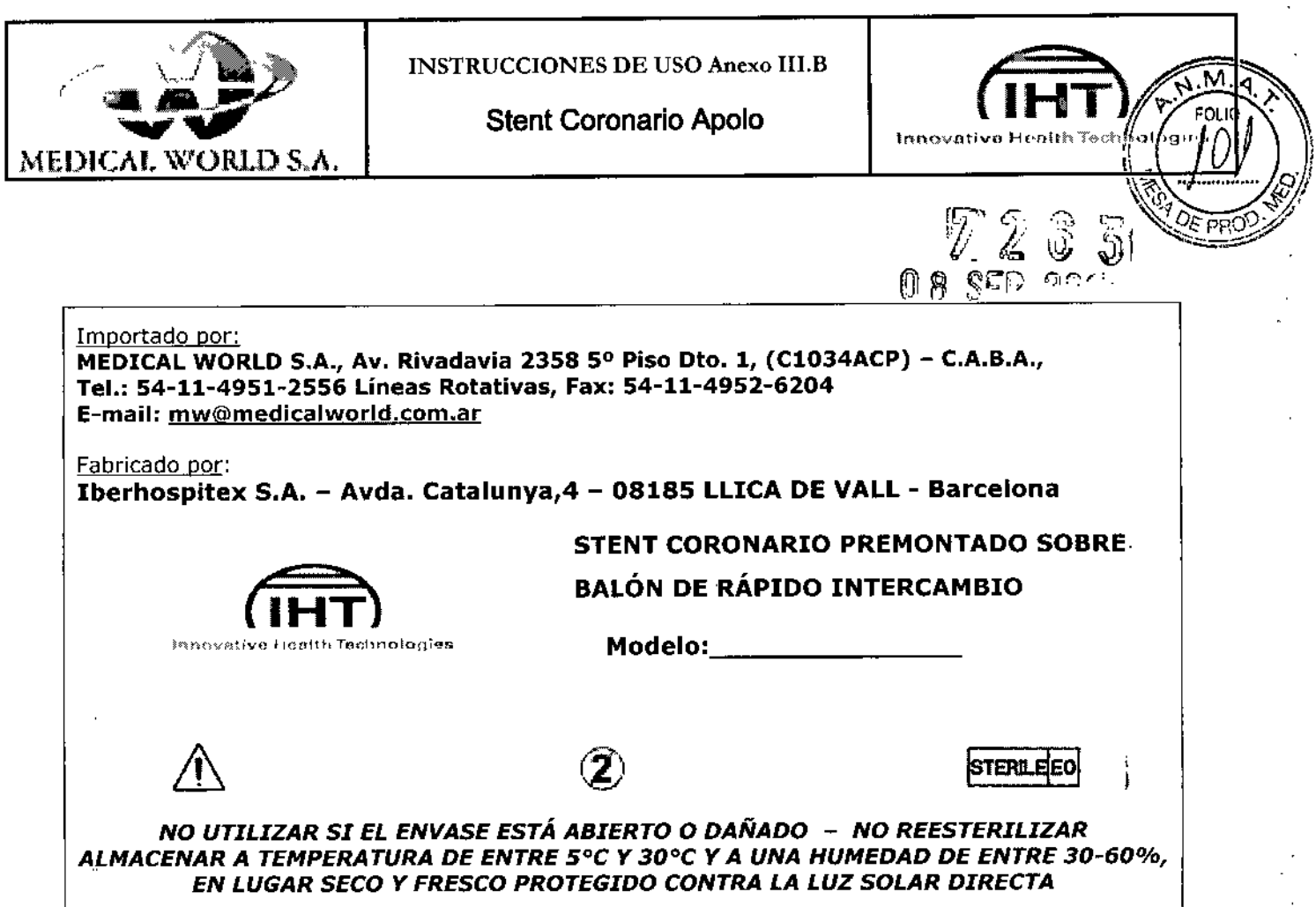

Director Técnico: Sergio Benitez MN Nº 11588

*Venta exclusiva* a *profesionales* e *instituciones sanitarias*

#### Autorizado por la ANMAT PM-946-53

#### DESCRIPCIÓN DEL PRODUCTO

El sistema de stent coronario premontado sobre balón de rápido intercambio Apolo, es un stent expansible por balón premontado que consta de:

- Un stent de acero inoxidable 316 L grado médico, a partir de un tubo que se corta a láser para dar una estructura flexible y expandible con balón.
- Un catéter balón de dilatación para angioplastia transluminal percutánea, (catéter con un balón cerca de la punta distal), cuyo cuerpo tiene una combinación de lumen simple en su parte proximal y doble lumen en su parte distal. Un lumen se utiliza para inflar el balón mientras que el otro permite el uso de la guía para facilitar y permitir el avance del catéter hacia /\ ya través de la estenosis que se va a dilatar. El balón está diseñado para

María Vardé<br>María Vardé<br>Addded en la profession de la profession de la profession de la profession de la profession de la profession **MEDICAL WORLD S.A.** 

*J~sé~~ía V;rdé se~giO~B?2.*z *p DIRÉCTOR/TECNICO "'EDI\. RLDS.A. "'ATRIC "'N NO11588*

Página 1/8

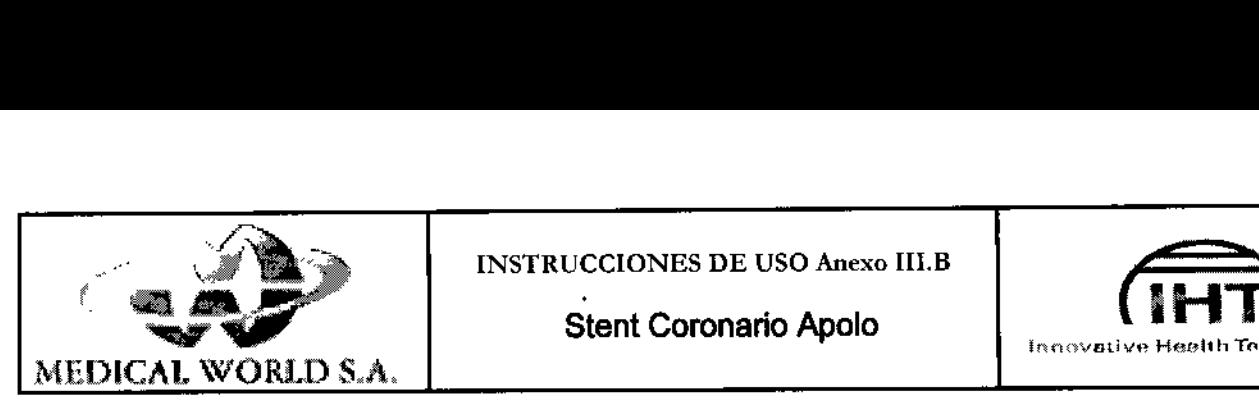

INSTRUCCIONES DE USO Anexo III.B<br>Stent Coronario Apolo

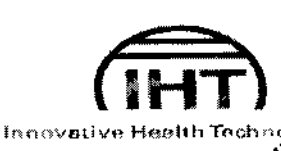

""'. ',;' \~

*"" "..JJ*

 $\mathbb{Z}^n \rightarrow$ 

 $\vdash$  :

T 2 6 3

proporcionar un segmento inflable de diámetro y longitud conocidos a las  $\pi\;(\omega\to\omega)$ proporcionar un segmento inflable de diámetro y longitud conocidos a las<br>presiones recomendadas. El catéter acaba en una punta de forma cónica. El  $\left(\frac{J}{\sqrt{2}}\right)$ balón tiene marcadores radiopacos para ayudar a colocar el stent en el lugar de la estenosis y está diseñado para proporcionar un segmento expansible a un diámetro y longitud conocidos con aplicación de una presión específica. *1I (*

• El stent se suministra en diferentes longitudes y diámetro .

#### INDICACIONES Y FINALIDADES DE USO

El stent premontado Apolo está indicado para la dilatación permanente de la porción estenótica de una arteria coronaria o de la estenosis de injertos bypass con el fin de mejorar la perfusión del miocardio. El stent está indicado para lesiones con longitudes inferiores a la longitud nominal del stent utilizado y para la dilatación de vasos de pequeño calibre.

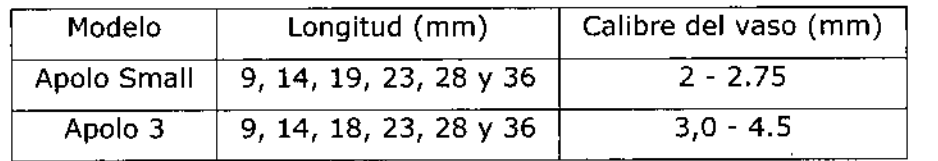

#### **ADVERTENCIAS**

- Dispositivo de un solo uso.
- NO REESTERILIZAR.
- Respetar la fecha de caducidad del envase.
- No intentar reposicionar un stent parcialmente desplegado porque el vaso podría resultar dañado.
- Para evitar el daño a los vasos sanguíneos, el diámetro del stent debe aproximarse lo máximo posible al diámetro de la arteria antes y después de la estenosis.
- No expandir un stent que no esté correctamente colocado dentro del vaso.
- Una vez dentro del sistema vascular, la manipulación del catéter de liberación debe realizarse bajo visión fluoroscópica de alta calidad. No mover el catéter a menos que el balón esté desinflado. Si se encontrara alguna resistencia, determinar la causa antes de seguir con el procedimiento.

José María Vardé PODÊRAI MEDICAL WORLD S.A. I

1

*Sergio Benitez* **DIRÉCTOR TECNICO** 

**MATRICULA MN Nº 11588** 

Página 2/8

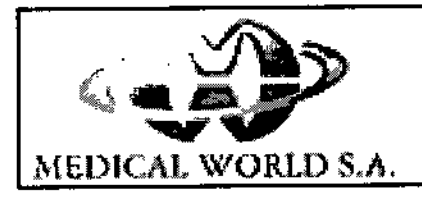

TNSTRUCCIONES DE USO Anexo III.B<br>Stent Coronario Apolo

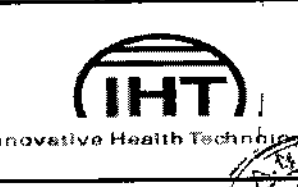

.'

.⊠.⊿]

.~

 $\parallel$ 

- La presión del balón no debe exceder la presión máxima recomendada. Se l recomienda el uso de un dispositivo de control de la presión para evitar sobrepasar la presión de estallido. Por lo menos el 99.9 por ciento de los balones (con una Fiabilidad del 95%) no se romperán al llegar al nivel (o por debajo), de la máxima presión recomendada.
- No utilizar aire ni medios gaseosos para inflar el balón . •
- No usar solventes orgánicos ni productos fabricados con base oleosa (tal como los medios de contraste Ethiodol o lipiadol) ni de elevada viscosidad. I
- ¡ **•** Este procedimiento debe realizarse únicamente en hospitales equipados con  $\overrightarrow{I}$ medios de emergencia ó en hospitales con facilidad de acceso a otros hospitales que puedan realizar operación a corazón abierto en caso de complicaciones.

#### PRECAUCIONES

- Previamente a su uso elegir correctamente la talla del stent a utilizar.  $\begin{pmatrix} 1 & 1 \end{pmatrix}$
- Retirar los productos cuyo envase se encuentre en mal estado.
- No extraer el stent de su catéter de liberación.
- I • No desplegar el stent hasta haber conseguido posicionarlo correctamente en la estenosis. Observar la posición a través de las marcas radiopacas.
- El catéter de liberación necesita un diámetro interno mínimo de catéter guía de 0.056 pulgadas (5F) para diámetros de stent de 2.0 a 3.5mm; y de 0.070 pulgadas (6F) para los diámetros de stent 4,0 a 4.5mm. La guia de balón recomendada es de 0.014".
- Proceder con el máximo cuidado cuando el stent se inserte a través de la válvula hemostática para evitar dañarlo.
- La manipulación excesiva del stent con los dedos, puede aflojar el contacto del stent con el balón y causar su desalojo. ,
- No se recomienda implantar un stent distal inmediatamente después del implante. Debe esperarse al menos a la endotelización del stent recientemente implantado,
- Si el stent no pudiera ser desplegado, retirar cuidadosamente todo el sistema, especialmente cuando se retire hacia el catéter guía para evitar que el stent se quede enganchado en la punta del catéter guía, Si se percibe

José María Vardé **APODERÁDO** MEDICAL WORLD S.A. i ,

\

*DIRECTOR TECNICO MATRIC N NO 11588* Sergio<sup>4</sup>Benitez

Página 3/8

I

 $\parallel$ 

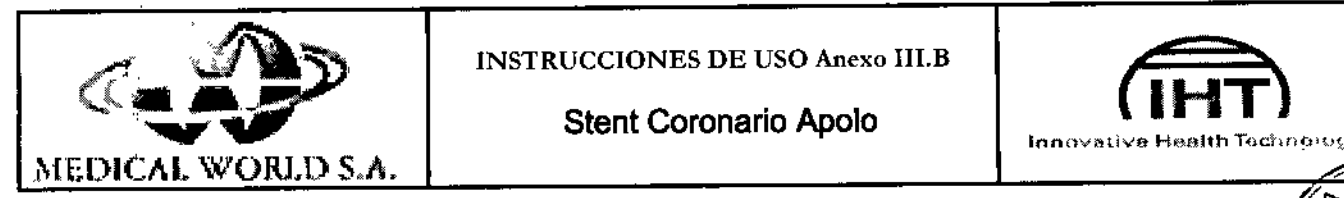

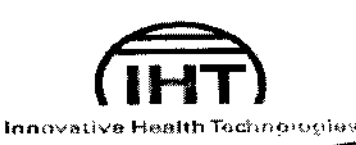

 $-$ 

alguna resistencia, retirar todo el sistema incluyendo el catéter guía. En este caso, seguir los siguientes pasos:

- $\checkmark$  Abstenerse de retraer el sistema de posicionamiento dentro  $\vec{g}$ el catéter guía o Posicionar la marca radiopaca proximal del balón encarada con el extremo distal del catéter guia
- ,¡' Hacer avanzar la guía en la anatomía coronaria lo más distalmente *I* posible o Apretar la válvula hemostática rotatoria y retirar todo el conjunto cuidadosamente como una sola unidad. ,
- Los procedimientos de sistemas de stent premontado deben utilizarse únicamente por médicos altamente familiarizados y entrenados con la técnica de realización de angioplastias coronarias transluminales percutáneas y despliegue de stent.
	- Antes de insertar el sistema se recomienda administrar anticoagutantes y f vasodilatadores coronarios. I
	- Tras la implantación reciente de un stent, evitar realizar procedimientos de resonancia magnética al paciente para reducir la posibilidad de movimiento del stent. Debe esperarse como mínimo 8 semanas para asegurar la endotelización del stent.
	- El paciente debería recibir terapia anticoagulante al menos durante un mes  $^{\mathfrak{r}}$ posterior a la implantación del stent.

#### **CONTRAINDICACIONES**

- Estenosis que no pueden ser dilatadas con balón por lo menos a 2,Omm (Apolo Smalt) ó 3,Omm (Apolo 3) de diámetro con el balón.
- Alergia a los medicamentos utilizados durante el procedimiento o al acero inoxidable.
- $\bullet$  Contraindicaciones a la terapia anticoagulación y/o antiplaquetaria.  $\qquad \qquad \Big\}$
- Diámetros o longitudes de vasos fuera de las especificaciones de diámetro. y j longitud del stent Apolo 3 o Apolo Small.
- Arteria coronaria principal izquierda no protegida . •
- La función del ventrículo izquierdo del paciente se encuentra gravemente comprometida. •

**Jo é** *Marí Vardé* APO*DERADO* |<br>VORLD S.A. i

Sergio-Benitez DIRECTOR TECNICO **MATRICULA MN Nº 11588** 

Página 4/8

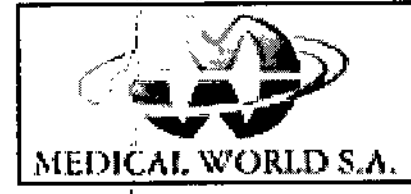

, i I

|<br>|<br>|

I

|<br>|<br>|

,1

ŀ. I

 $\vert$ 

,

.1

, "I í. ļ<br>1

l. |<br>|<br>! ¡

r ,1 I

I

 $\mathbf{r}_{\parallel}$ I

INSTRUCCIONES DE USO Anexo III.B

#### **Stent Coronario Apolo**

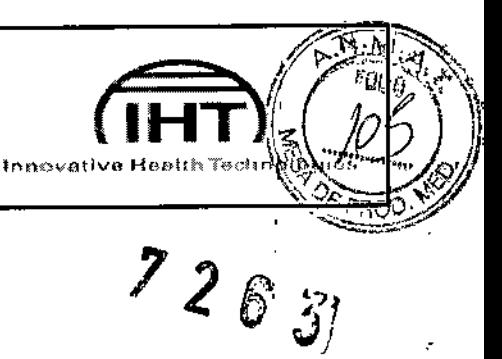

! į

 $\ddot{\parallel}$ 

- Choque cardiogénico.
- Presencia o alta probabilidad de trombo intraluminal.

#### EFECTOS ADVERSOS

Se pueden producir los siguientes efectos adversos:

- Muerte
- Disección, perforación, ruptura o lesión de los vasos
- $\bullet$  Infarto agudo de miocardio  $\qquad \qquad \qquad \qquad \}$  . The set of  $\qquad \qquad \, \cdot \,$
- **Reestenosis**
- Angina inestable
- $\bullet$  Hematomas is a set of  $\left\{ \begin{array}{c} 0 \end{array} \right\}$
- 
- $\bullet$  Embolia III and the contract of  $\left\{\right\}$ • Hemorragias
- Espasmos de la arteria coronaria
- Infecciones
- **Arritmias**
- Fístula arteriovenosa
- Oclusión total del área coronaria
- Cambios en la tensión arterial
- o Reacción alérgica al líquido de contraste
- Migración del stent
- Trombo
- Aneurisma
- Seudoaneurisma
- o Espasmo del vaso

#### INSTRUCCIONES DE USO

Antes de comenzar el procedimiento, examinar con cuidado todo el equipo que se vaya a utilizar. Observar posibles daños en el embalaje de los productos y desechar aquellos que no se encuentren en perfectas condiciones.

1. Preparar el dispositivo de inflado con el medio de contraste recomendado según las instrucciones del fabricante. Purgar el aire del sistema. *aquellos que no se encuentren en perfectas condiciones.*<br>
1. Preparar el dispositivo de inflado con el medio de contraste recomendado según<br>
las instrucciones del fabricante. Purgar el aire del sistema.<br> *POPERADO*<br> **PO** 

*MEDICAL MURED* S.A. *MATRICULA MN N<sup>2</sup> 11566* 

 $\frac{1}{4}$  $, \dagger$ 

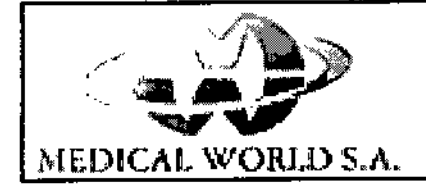

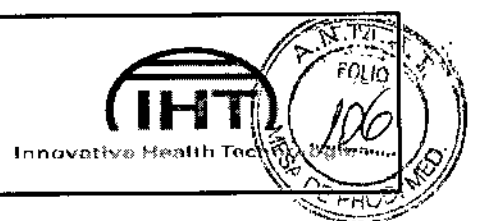

2,

2. Seleccionar correctamente el stent en cuanto a longitud y diámetro. El diámetro del balón (stent) inflado no debe exceder el diámetro de la arteria a dilatar birtesy después de la estenosis.

3. Preparación del sistema de liberación:

3.1. Dejar el catéter dentro de su tubo de protección. Retirar el extremo distal del tubo de protección para ver el stent. Deslizar distalmente el protector del stent con cuidado de no dañarlo. Lavar el stent en solución salina, Comprobar que el stent se encuentra asegurado entre las marcas del balón, si al tocarlo con los dedos, el stent

se moviera, desechar su uso.

3.2. Preparar el catéter de dilatación para el purgado. Llenar una jeringuilla de 20 cc con cierre luer con 3 cc de la solución de contraste apropiada,

ADVERTENCIA: No utilice la técnica de inflado previo para purgar el lumen del

balón; No usar aire ni ningún otro medio gaseoso para inflar el balón; No extraer presión negativa del dispositivo de inflado.

3.3. Conectar una llave de tres vías al conector del balón, lavar la llave con solución salina. Conectar la jeringuilla a la llave de tres vías, orientar el catéter con la punta distal y el balón apuntando verticalmente hacia abajo.

3.4. Aplicar presión negativa y aspirar durante 5 s. Soltar el émbolo despacio, permitiendo que el catéter se llene de líquido.

3.5. Repetir el paso anterior hasta que no se vean salir burbujas de aire del balón. Dejar un menisco de solución en la llave de tres vías.

3.6. Conectar el dispositivo de inflado al puerto de inflado del catéter sin introducir aire en el sistema.

ADVERTENCIA: Evitar dar presión positiva al sistema de liberación; mantener el dispositivo de inflado a presión ambiente.

4. Técnica de inserción:

4.1. Introducir el catéter guía mediante técnicas standard.

4.2. Predilatación. Previamente a la inserción del stent, puede ser necesario predilatar la lesión. Para ello utilizar el catéter de dilatación adecuado, siguiendo las instrucciones del fabricante. Una vez predilatada la lesión, dejar la guía en posición y retirar el catéter balón.

4.3 ,Posicionamiento del stent.

Jósé María Vardé **MEDICAL WORLD S.A.** 

| DIRECTOR */ ECNICO*<br>| MATRICULA MN N° 11588 */~jJe¡¡ <sup>í</sup>'::;z er.den¡* ez *DIRÉCTOR/ fECNICO* i

Página 6/8

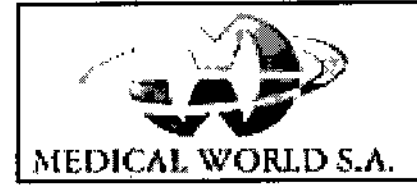

#### Stent Coronario Apolo

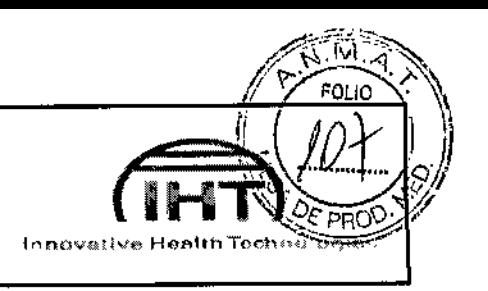

- Avanzar el sistema de liberación a través de la guía hasta posicionarlo en el ~ lugar adecuado. Poner el stent sobre la lesión utilizando las marcas *j\_' ~.: :\* radiopacas del balón de liberación. EN CASO DE ENCONTRAR RESISTENCIA DURANTE LA INSERCIÓN DEL STENT, no proseguir hasta determinar la causa.
- Cuando el stent ha s'ido inflado y posicionado, desinflar el balón y retirarlo cuidadosamente a través de la guia.
- Confirmar la posición correcta del stent, realizando una angiografía a través del catéter guía. Una óptima expansión requiere que el stent quede totalmente posicionado en contacto con la pared arterial.
- 4.4, Postdilatación.
	- Puede ser necesario postdllatar el stent una vez que ha sido posicionado. Para ello utilizar el catéter de liberación u otro balón de la talla adecuada e inflarlo en el lugar del stent. Confirmar los resultados mediante angiografía. Dilatar el balón tantas veces como sea necesario hasta conseguir la perfecta dilatación del stent.
	- Una vez postdilatado el stent, desinflar el balón y retirarlo cuidadosamente. Retirar la guía y el catéter guía.

#### Tratamiento pre- y postoperatorio:

Se recomienda realizar un tratamiento con Ticlopidina 7 días antes de la implantación del stent. No es recomendable utilizar más heparina de la que se utiliza habitualmente durante ACTP. El tratamiento postoperatorio debería incluir Ticlopidina al menos 2-4 semanas después del procedimiento, teniendo en cuenta los efectos secundarios de la misma y las precauciones necesarias cuando se toma esta medicación. En caso de contraindicaciones para la administración de ticlopidina o medicación ASS no es recomendable el implante de stents.

#### FORMA DE PRESENTACION/ALMACENAMIENTO:

El stent coronario Apolo se suministra esterilizado mediante óxido de etileno, envasada al vacío en forma individual y diseñado para un solo uso, no debiendo

Jósé María V. MEDICAL

Sergió Béni *DI~.;~ !:~r:NICO MAT~ufMN NO11588*

Página 7/8

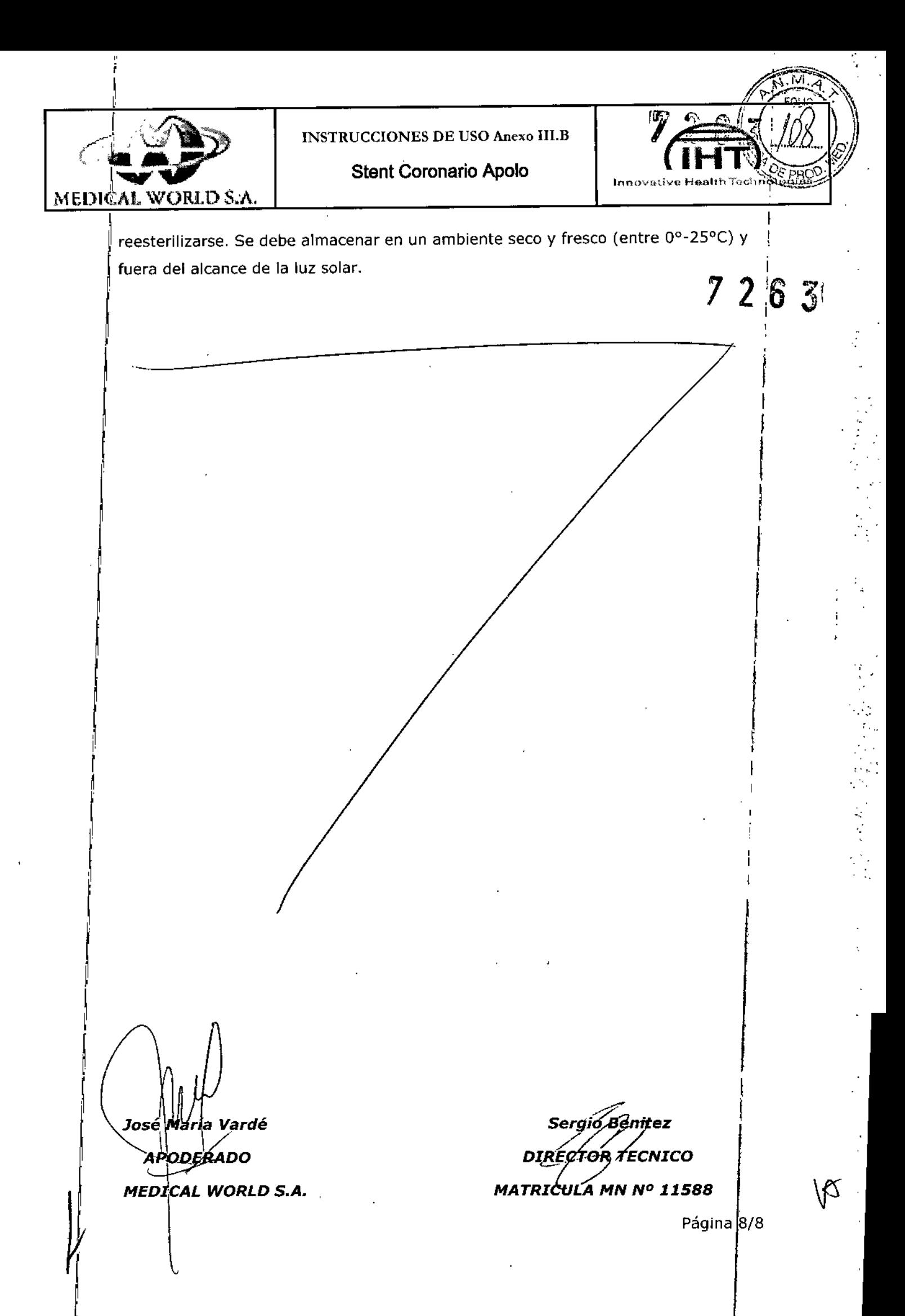

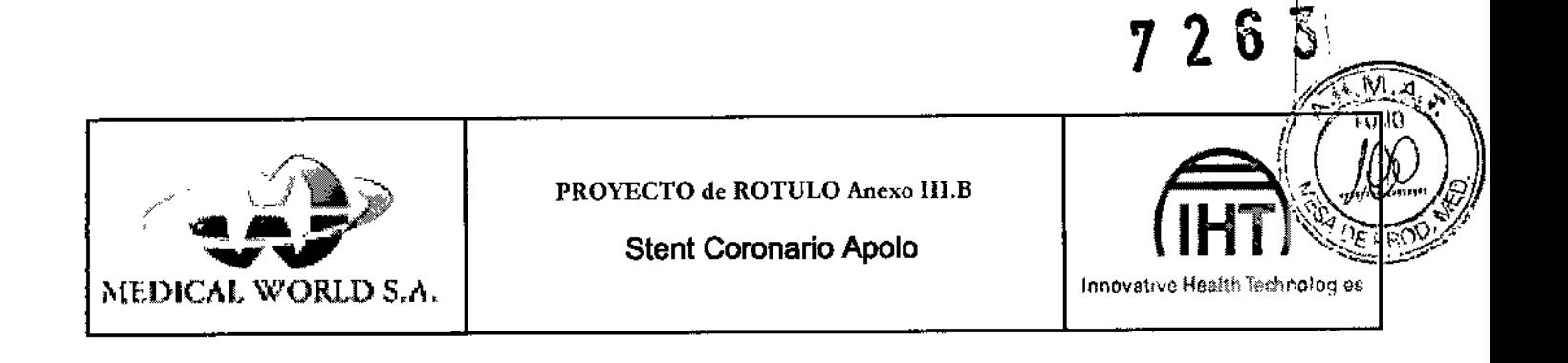

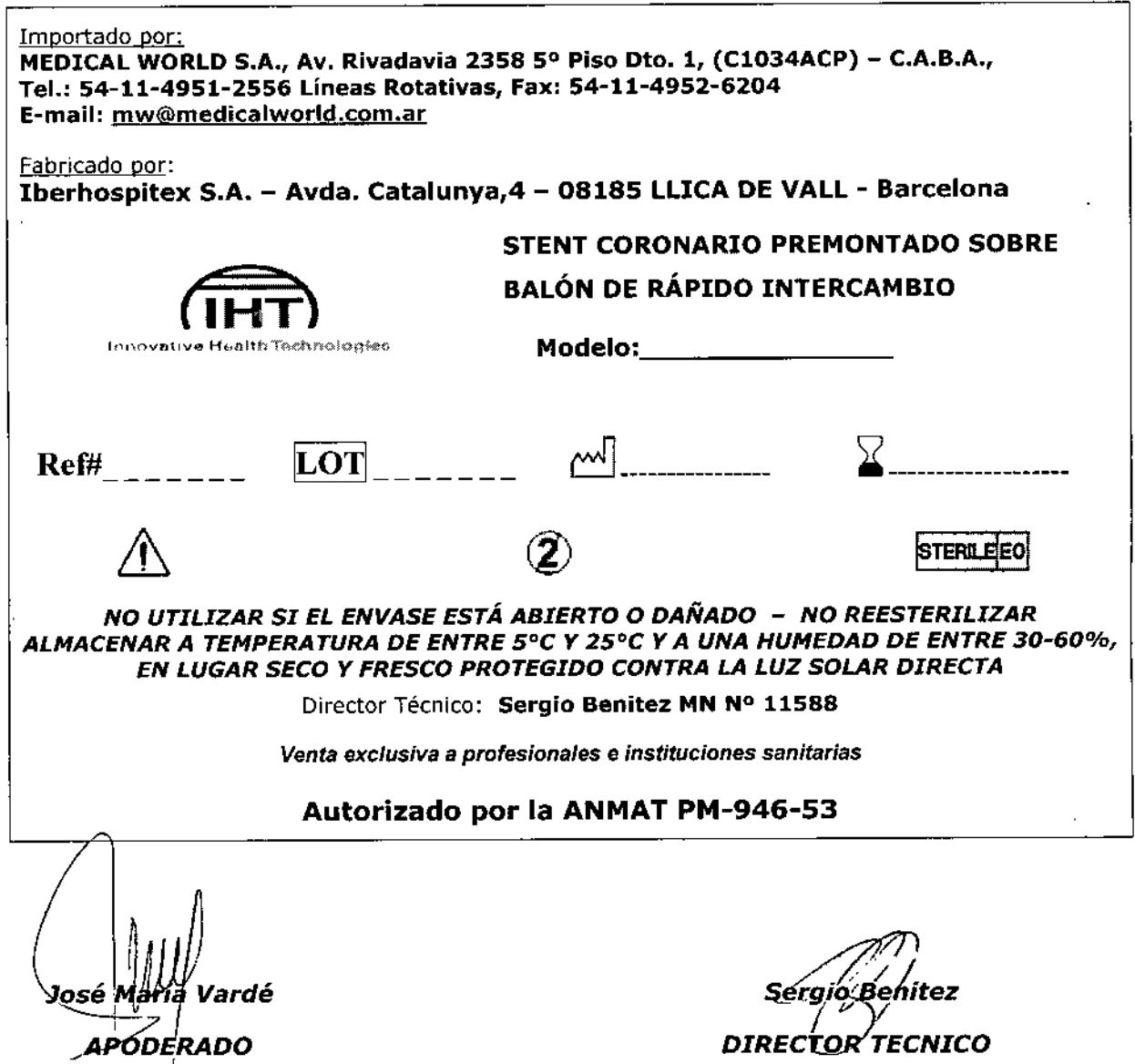

MEDICAL WORLD S.A.

DIRECTOR TECNICO

**MN Nº 11588** 

Página 1/1